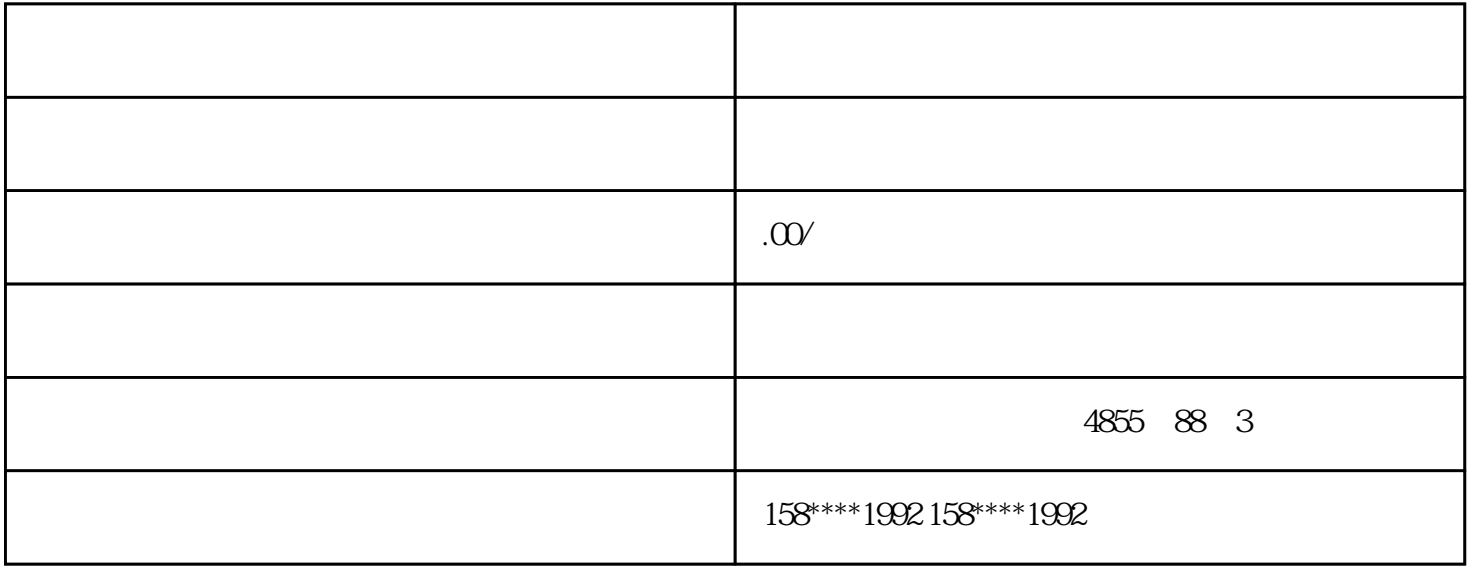

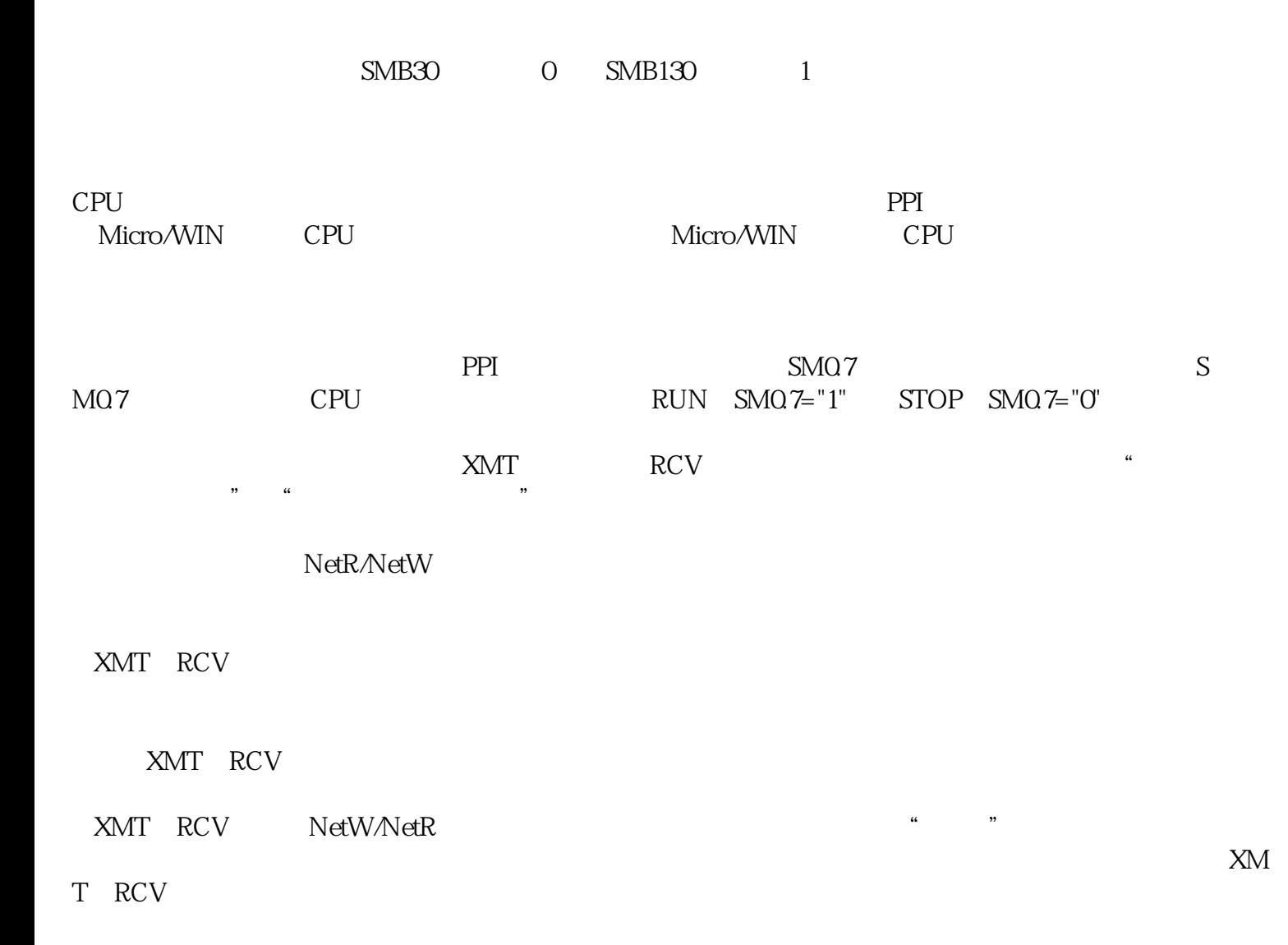

PLC and the set of the set of the set of the set of the set of the set of the set of the set of the set of the set of the set of the set of the set of the set of the set of the set of the set of the set of the set of the s

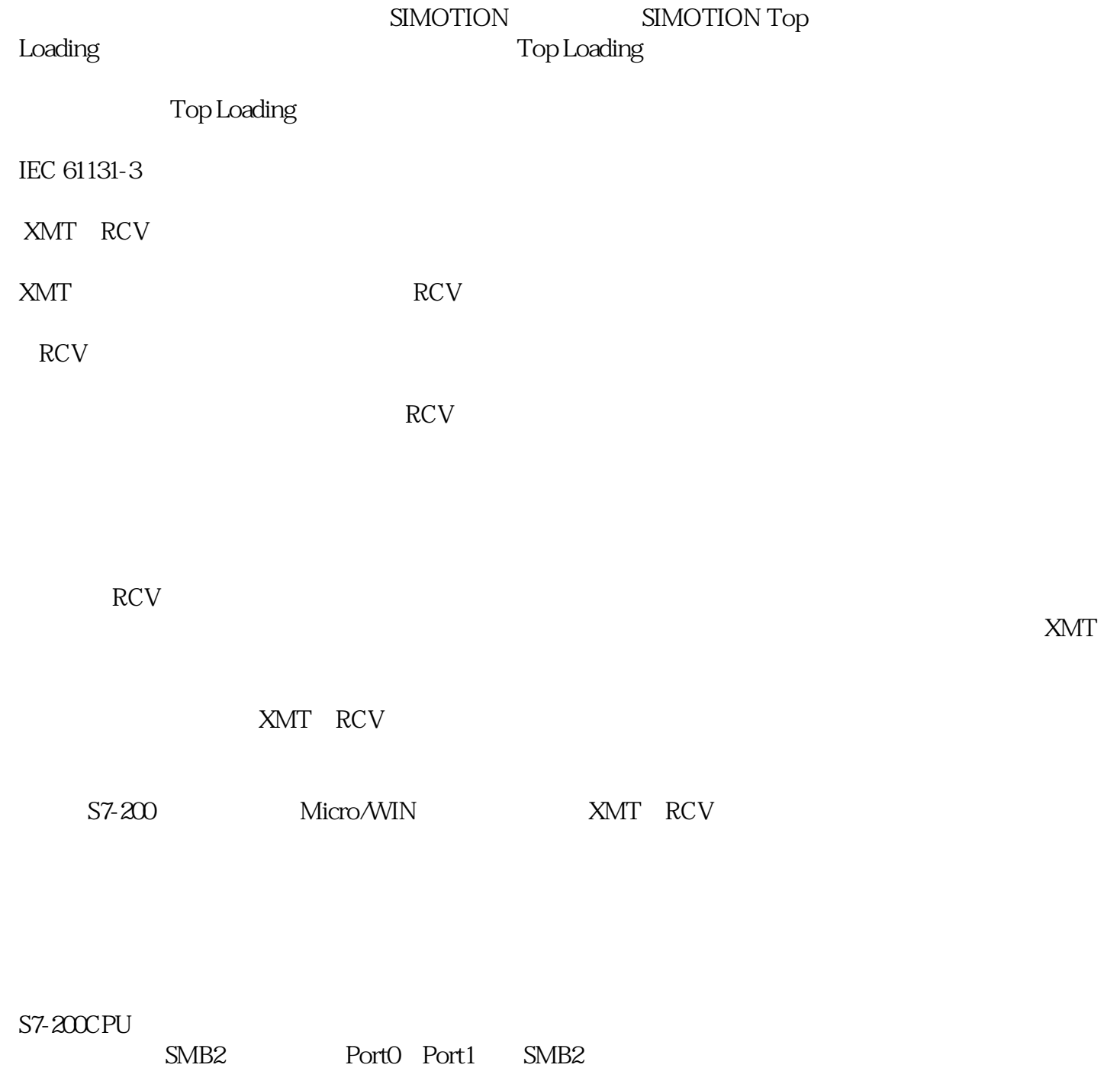

, and the contract  $\alpha$  is the contract  $\alpha$ 

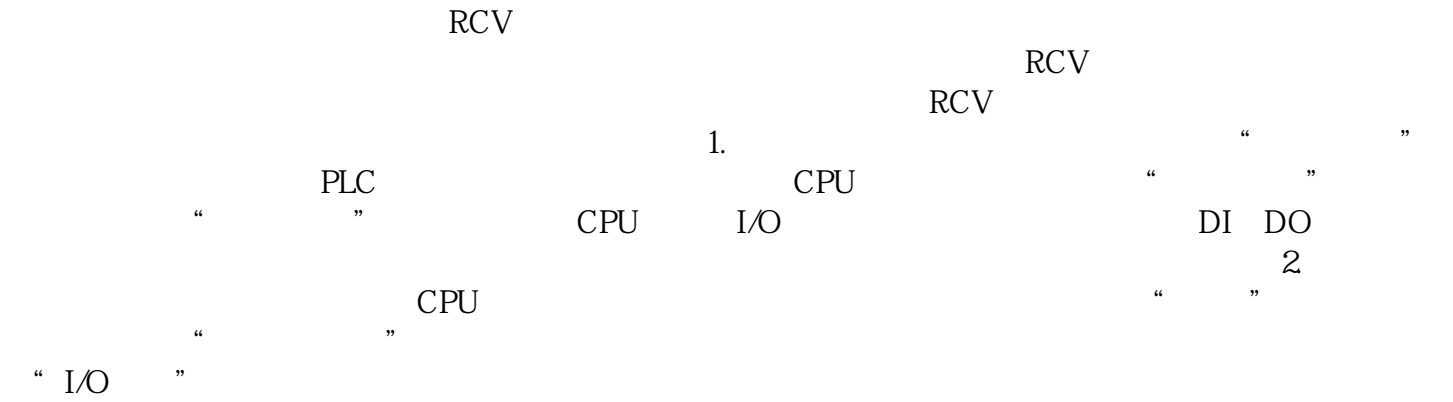